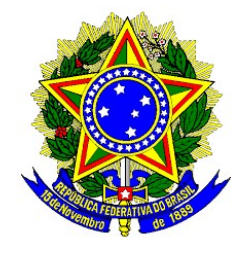

# **MINISTÉRIO DA DEFESA EXÉRCITO BRASILEIRO DCT - DSG CENTRO DE IMAGENS E INFORMAÇÕES GEOGRÁFICAS DO EXÉRCITO CURSO DE ESPECIALIZAÇÃO EM FOTOGRAMETRIA E SENSORIAMENTO REMOTO**

# **AVALIAÇÃO DO IMPACTO DA UTILIZAÇÃO DA ET-EDGV Defesa Fter NA LINHA DE PRODUÇÃO CARTOGRÁFICA**

# **WILTON PEREIRA GALVÃO NILTON CÉSAR CARDOSO LIMA**

3ª Divisão de Levantamento Av. Joaquim Nabuco, n˚ 1687, Bairro Guadalupe, Olinda-PE, CEP 53320-750 wiltonpg@dsg.eb.mil.br niltoncardosolima@gmail.com

> **BRASÍLIA-DF 2015**

# MINISTÉRIO DA DEFESA EXÉRCITO BRASILEIRO denotes the DCT and DSG and DSG and DSG and DSG and DSG and DSG and DSG and DSG and DSG and DSG and DSG and DSG CENTRO DE IMAGENS E INFORMAÇÕES GEOGRÁFICAS DO EXÉRCITO CURSO DE ESPECIALIZAÇÃO EM FOTOGRAMETRIA E SENSORIAMENTO REMOTO

# **WILTON PEREIRA GALVÃO NILTON CÉSAR CARDOSO LIMA**

# **AVALIAÇÃO DO IMPACTO DA UTILIZAÇÃO DA ET-EDGV Defesa Fter NA LINHA DE PRODUÇÃO CARTOGRÁFICA**

Trabalho apresentado como prérequisito para a conclusão Curso de Especialização em Fotogrametria e Sensoriamento Remoto do Centro de Imagens e Informações Geográficas do Exército.

# **Orientador: OSVALDO DA CRUZ MORETT NETO – MAJ QEM**

**BRASÍLIA-DF 2015**

# **WILTON PEREIRA GALVÃO NILTON CÉSAR CARDOSO LIMA**

# **AVALIAÇÃO DO IMPACTO DA UTILIZAÇÃO DA ET-EDGV Defesa Fter NA LINHA DE PRODUÇÃO CARTOGRÁFICA**

**Data de Aprovação:**\_\_\_\_\_\_\_\_\_\_\_\_\_\_\_\_\_\_\_\_\_\_\_\_\_

**BANCA EXAMINADORA**

 $\mathcal{L}_\text{max}$  , and the contract of the contract of the contract of the contract of the contract of the contract of the contract of the contract of the contract of the contract of the contract of the contract of the contr ORIENTADOR - OSVALDO DA CRUZ **MORETT** NETO **– MAJ QEM**

 $\mathcal{L}_\text{max} = \mathcal{L}_\text{max} = \mathcal{$ CO-ORIENTADOR - DANIEL LUIS **ANDRADE** E SILVA **– CAP QEM** 

> \_\_\_\_\_\_\_\_\_\_\_\_\_\_\_\_\_\_\_\_\_\_\_\_\_\_\_\_\_\_\_\_\_\_\_\_\_\_\_\_\_\_ CO-ORIENTADOR - PHILIPE **BORBA – TEN QEM**

 $\mathcal{L}_\mathcal{L} = \mathcal{L}_\mathcal{L} = \mathcal{L}_\mathcal{L}$ 

Agradecemos primeiramente a Deus pelo dom da vida e pelo Seu amor "de tal maneira".

Agradecemos aos familiares por suportarem o nosso período de ausência, e nos darem o apoio e incentivo necessário para a realização deste curso.

Gratos somos ao orientador Maj Morett e aos co-orientadores Cap Andrade e Ten Borba que junto a todo o corpo docente foram prestativos na arte de ensinar.

Agradecemos à DSG pela oportunidade e confiança e aos integrantes do CIGEX pelo apoio.

Por fim gratos somos pelo companheirismo e dedicação dos colegas de turma na empreitada de estudos e missões.

#### **RESUMO**

O presente trabalho realizou um estudo comparativo entre as Especificações Técnicas de Estruturação de Dados Geoespaciais Vetoriais (ET-EDGV) na versão 2.1.3 e a na versão de Defesa da Força Terrestre. Com base nesse estudo foi possível identificar e quantificar as atualizações realizadas na versão anterior, avaliando os impactos da utilização da ET-EDGV Defesa FTer, ocorridos na elaboração desta nova versão, assim como os impactos na linha de produção, especialmente na fase de Reambulação. O trabalho demonstrou as análises comparativas com seus respectivos resultados, enumerou algumas sugestões de contribuições para o aperfeiçoamento das normas em estudos e apresentou estudos de casos para avaliar os impactos positivos e/ou negativos ocasionados pela adoção da nova modelagem.

**Palavras-chave:** ET-EDGV, Atualizações, Impacto, utilização, ET-ADGV, Reambulação

# **SUMÁRIO**

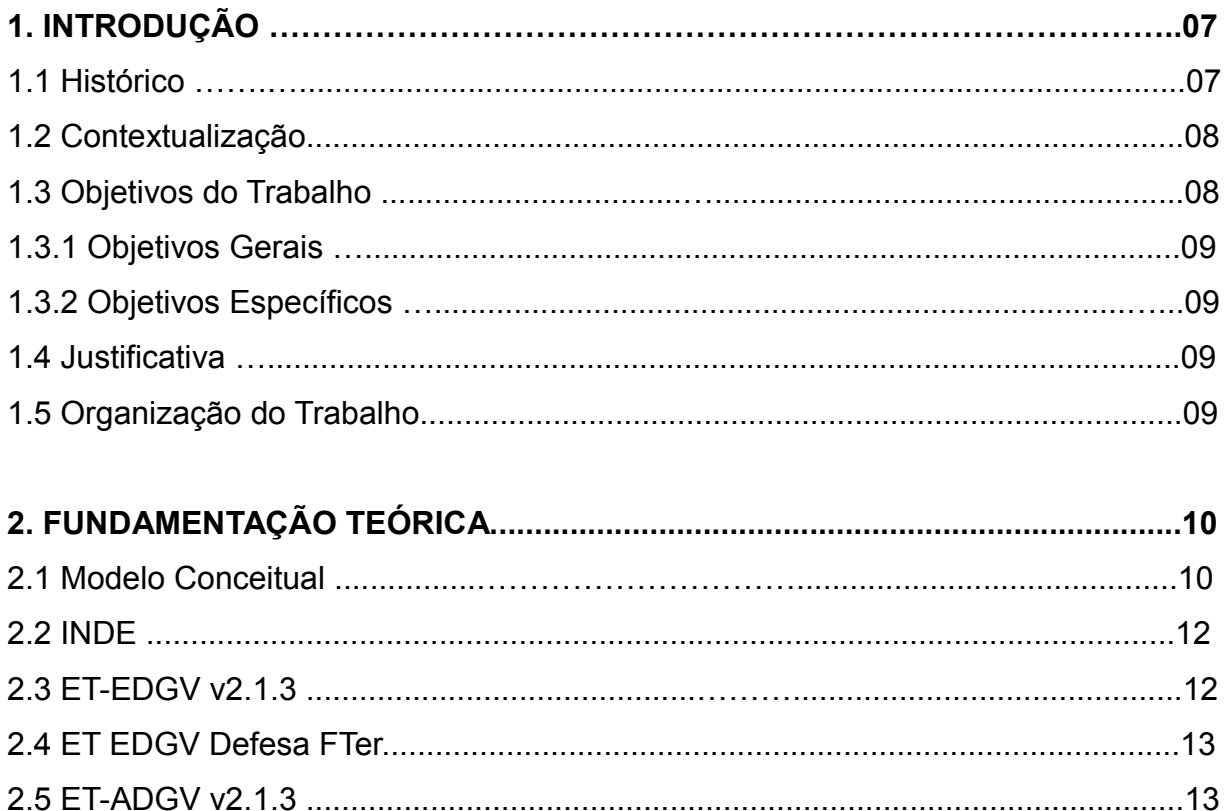

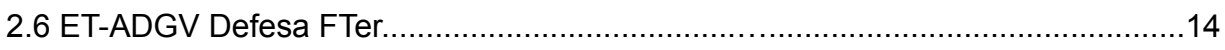

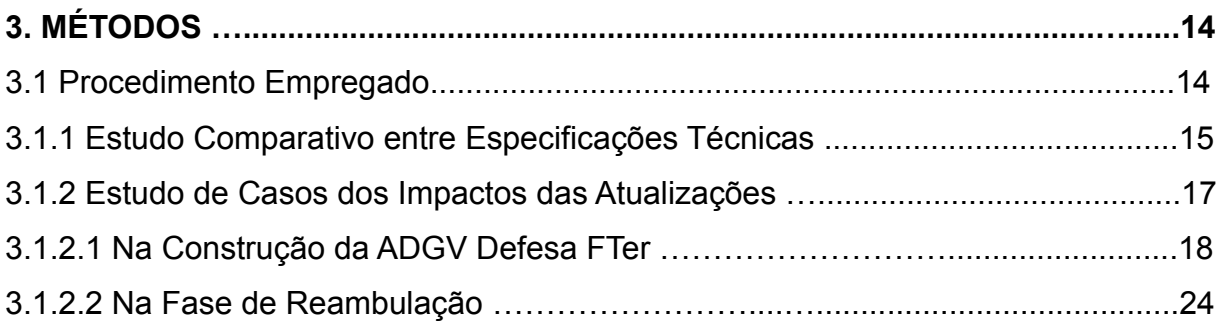

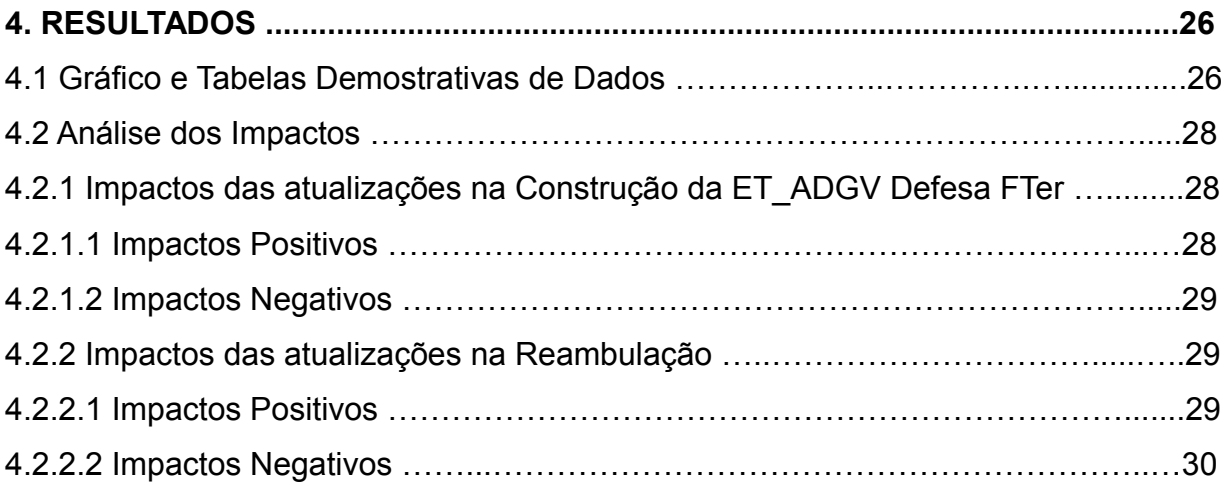

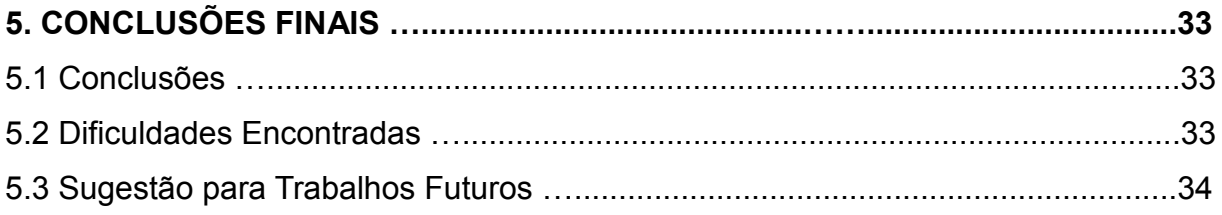

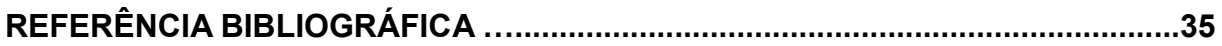

# **LISTA DE TABELAS**

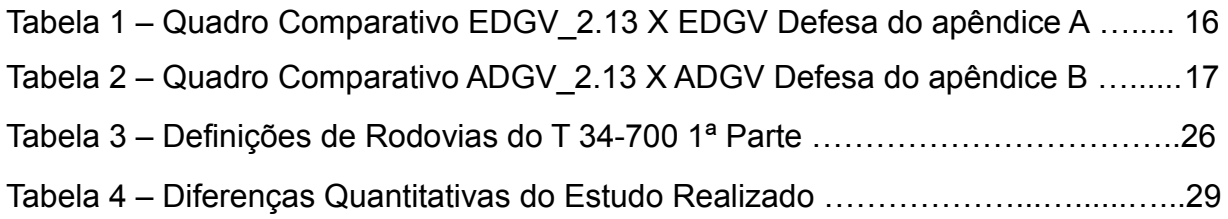

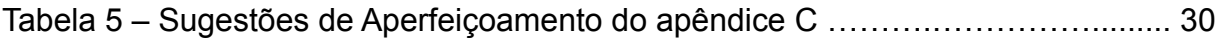

# **LISTA DE FIGURAS**

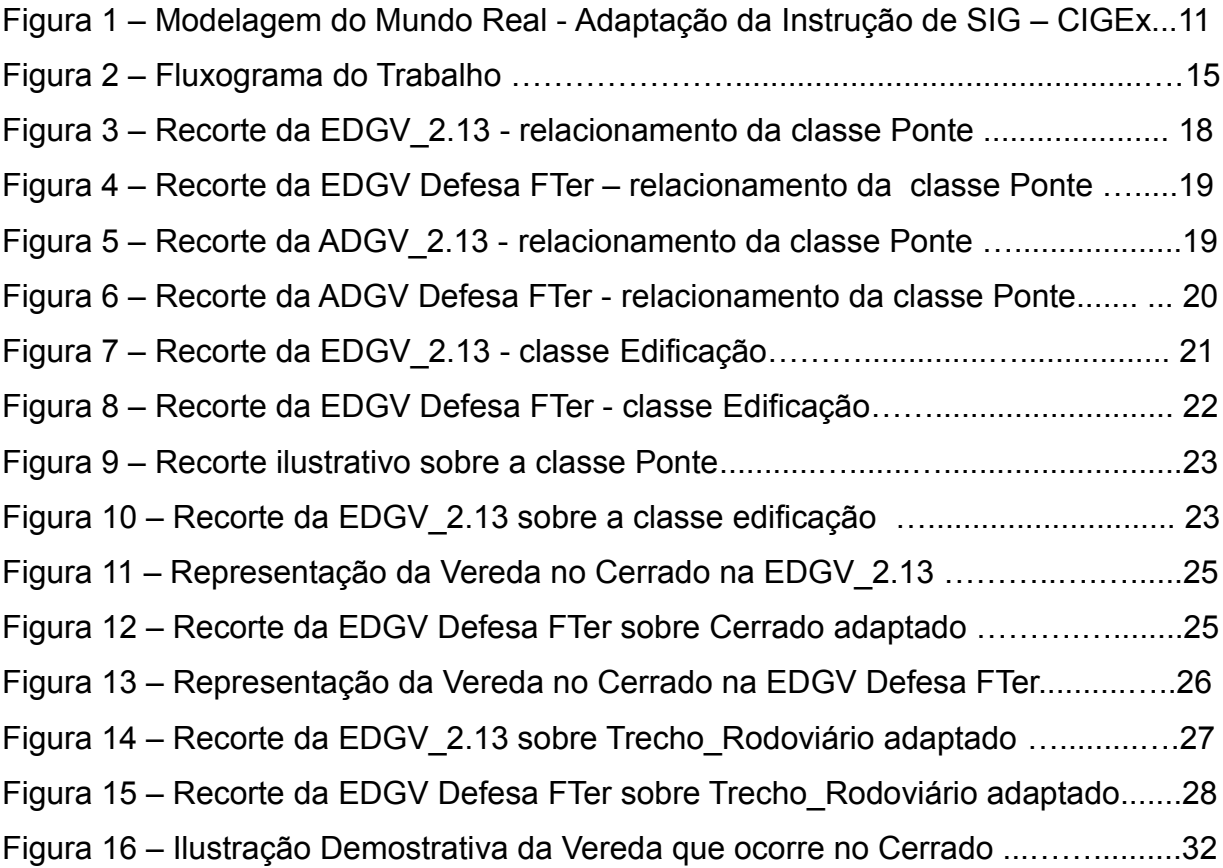

# **LISTA DE GRÁFICOS**

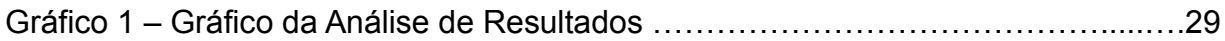

# **APENDICÊS**

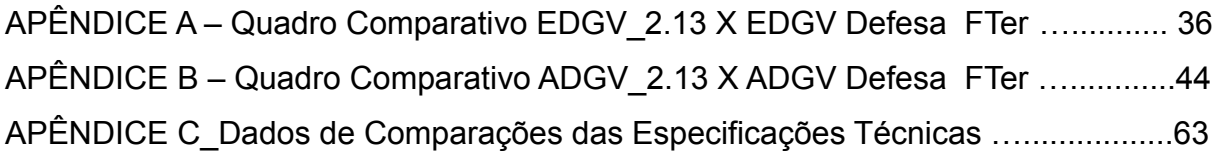

# **INTRODUÇÃO**

## **1.1 HISTÓRICO**

A produção Cartográfica nacional até o final dos anos 80, era feita de forma totalmente analógica, com a automação dos processos baseados em programas do tipo CAD (Computer Aided Design), desenvolvidos para desenho e à edição de documentos em geral. Com o avanço da tecnologia computacional durante o processo de informatização da cartografia surgiu a preocupação em estabelecer regras para a Cartografia Digital, os primeiros esforços de estruturação dos dados espaciais vetoriais surgiram com as versões da Mapoteca Topográfica Digital (MTD) e da Tabela da Base Cartográfica Digital (TBCD).

A a DSG e o IBGE por confeccionarem cartas com diferentes concepções dificultando a sua compatibilização, sentiu-se a necessidade de se conceber um padrão único de estrutura de dados geoespaciais. Com a sugestão da Sub-Comissão de Normas da CONCAR em 1997, foi instalado o Comitê Especializado para Estudo do Padrão de Intercâmbio de Dados Cartográficos Digitais (CEPAD), assim surgiu o primeiro padrão voltado para o intercâmbio governamental.

Com a necessidade do Ministério do Meio Ambiente (MMA), em obter uma base cartográfica digital da Amazônia Legal para uso em SIG, deu origem à proposta de convênio do MMA com a DSG e o IBGE, para se criar um padrão único de obtenção da base cartográfica da Amazônia. Deste trabalho de desenvolvimento resultou a proposta inicial de uma Estrutura de Dados Geoespaciais Vetoriais (EDGV).

A proposta foi apresentada em reunião da plenária da CONCAR, que deliberou pela sua aprovação e homologou esta versão como provisória, até que uma versão mais abrangente fosse elaborada. Durante os anos de 2006, 2007 e 2008, foi realizado trabalhos para o aperfeiçoamento da versão 2005, contando com a participação de especialistas de vários órgãos e instituições.

No ano de 2008, de posse desta especificação, os órgãos do SCN iniciaram a produção dos dados geoespaciais na EDGV 2.0, e implementando aperfeiçoamentos, consolidaram a versão 2.1. Em 2010 com a consolidação dos referidos aperfeiçoamentos resultou na versão utilizada atualmente ET-EDGV\_2.13.

#### **1.2 Contextualização**

No início do ano de 2013, fomentado pela necessidade de segurança aos grandes eventos que seriam realizados no país, surge a necessidade de uma modelagem conceitual e lógica para os dados do Mapeamento Topográfico para Grandes Escalas e da geoinformação temática pertinente à Defesa e à Segurança. Inicia a elaboração daquela que seria uma extensão da ET-EDGV 2.1.3, a ET-EDGV Defesa da Força Terrestre, a qual surge agregando novas categorias, classes, atributos e relacionamentos. Esta nova organização dos dados geográficos em categorias de informação, por meio de um novo modelo conceitual, impacta na elaboração/adequação imediata das especificações técnicas de aquisição (ET-ADGV Defesa Fter), RDGV (Representação dos Dados Geoespaciais Vetoriais) e CQDGV (Controle da Qualidade de Dados Geoespaciais Vetoriais) que corresponda à nova estrutura, assim como impacta toda a linha de produção cartográfica.

Como assunto da grade curricular do curso de Especialização em Fotogrametria e Sensoriamento Remoto, realizado no Centro de Imagens e Informações Geográficas do Exército - CIGEx, a Reambulação é uma fase da elaboração cartográfica, na qual são levantados a identificação, localização, denominação e esclarecimentos de acidentes geográficos naturais e artificiais que complementarão as cartas. Como técnica de aquisição e/ou comprovação voltada à coleta de topônimos, dados e informações, neste contexto, a Reambulação se apresenta como uma fase da produção cartográfica que reflete de imediato os impactos sofridos pela adoção de uma nova estrutura de dados.

Com o exposto acima, o estudo visa demostrar, por meio de análise comparativa das especificações e estudos de casos da aplicação da nova modelagem, os impactos na elaboração de uma nova especificação de aquisição assim como os impactos das atualizações na fase de Reambulação.

#### **1.3 Objetivos do Trabalho**

Ao término deste trabalho pretende-se atingir os seguintes objetivos

## **1.3.1 Objetivo geral**

Realizar um Estudo Comparativo das Especificações Técnicas de Estruturação (ET-EDGV) e Aquisição (ET-ADGV) dos Dados Geoespaciais Vetoriais das versões 2.1.3 com as versões de Defesa da Força Terrestre.

### **1.3.2 Objetivos específicos**

• Identificar e quantificar as categorias, classes, atributos e relacionamentos que compõem as Especificações Técnicas em estudo;

• Discriminar as atualizações implementadas;

• Avaliar os impactos das atualizações na implementação da ET-ADGV Defesa FTer e na linha de produção (especialmente na fase de Reambulação);

• Propor, diante das oportunidades de melhoria, sugestões de contribuições para aperfeiçoamento das novas versões das Especificações Técnicas.

# **1.4 Justificativa**

Devido à necessidade de atender à demanda da Sociedade e da Força Terrestre por produtos cartográficos, assim como confirmar a eficiência e efetividade na sua linha de produção cartográfica e elaborações das especificações técnicas, a DSG, além de investir capital intelectual e tecnologias nos procedimentos citados, avalia os impactos dessas atualizações nas especificações técnicas. Este trabalho tem por finalidade fornecer uma resposta à Diretoria, quanto aos impactos, em áreas predeterminadas, ocasionados pela utilização da ET-EDGV Defesa FTer..

#### **1.5 Organização do Trabalho**

Este trabalho foi estruturado em 05(cinco) capítulos, com as respectivas abordagens:

• Capítulo 1 - Introduz o assunto do trabalho, apresentando o histórico, a contextualização, o objetivo geral, os objetivos específicos, a justificativa deste trabalho e a sua estruturação.

• Capítulo 2 - Apresenta a Fundamentação Teórica, abrangendo conceitos e conteúdos básicos para o entendimento e esclarecimento do trabalho.

• Capítulo 3 - Descreve os Métodos utilizados na comparação das Especificações Técnicas em estudo, assim como apresenta os estudos de casos construídos para verificação das avaliações dos impactos da atualização da especificação técnica.

• Capítulo 4 - Demonstra os resultados alcançados com os procedimentos empregados, através das análises dos dados e suas representações por meio de gráficos demonstrativos dos mesmos.

• Capítulo 5 - Conclui o trabalho apresentando as considerações finais e sugerindo contribuições para o aperfeiçoamento das Especificações Técnicas.

# **2. FUNDAMENTAÇÃO TEÓRICA**

#### **2.1 Modelo Conceitual**

Segundo DSG (2010) "Um modelo de dados é um conjunto de conceitos que podem ser usados para descrever a estrutura e as operações em banco de dados" e ainda "... é necessário construir uma abstração dos objetos e fenômenos do mundo real, de modo a obter uma forma de representação conveniente, embora simplificada, que seja adequada às finalidades das aplicações do banco de dados"

Cabe entender abstração como a capacidade de representar matematicamente objetos do mundo real, e o conjunto destas abstrações é conhecido como modelagem. Neste procedimento, dados genéricos são colhidos e moldados no que se chama de classe que podem ser agregadas a complexos. Uma classe descreve um grupo de objetos com atributos, com relacionamentos comuns com outros objetos.

Do processo de abstração dos objetos e fenômenos geográficos do mundo ontológico, isto é, o universo das ideias, até implementação de linguagens de programação para representar o universo estrutural (representados pela figura 1)*,* respostas para as seguintes perguntas se fazem necessárias.

(Banco de Dados Geográficos - http://www.dpi.inpe.br/livros/bdados/cap1.pdf)

1) Quais são as abstrações necessárias para representar os conceitos de nosso universo ontológico ?;

2) E como medir o mundo real ?;

3) Quais são os tipos de dados e algoritmos necessários para representar o universo formal ?;

4) E quais são as linguagens de programação para representar o universo estrutural ?

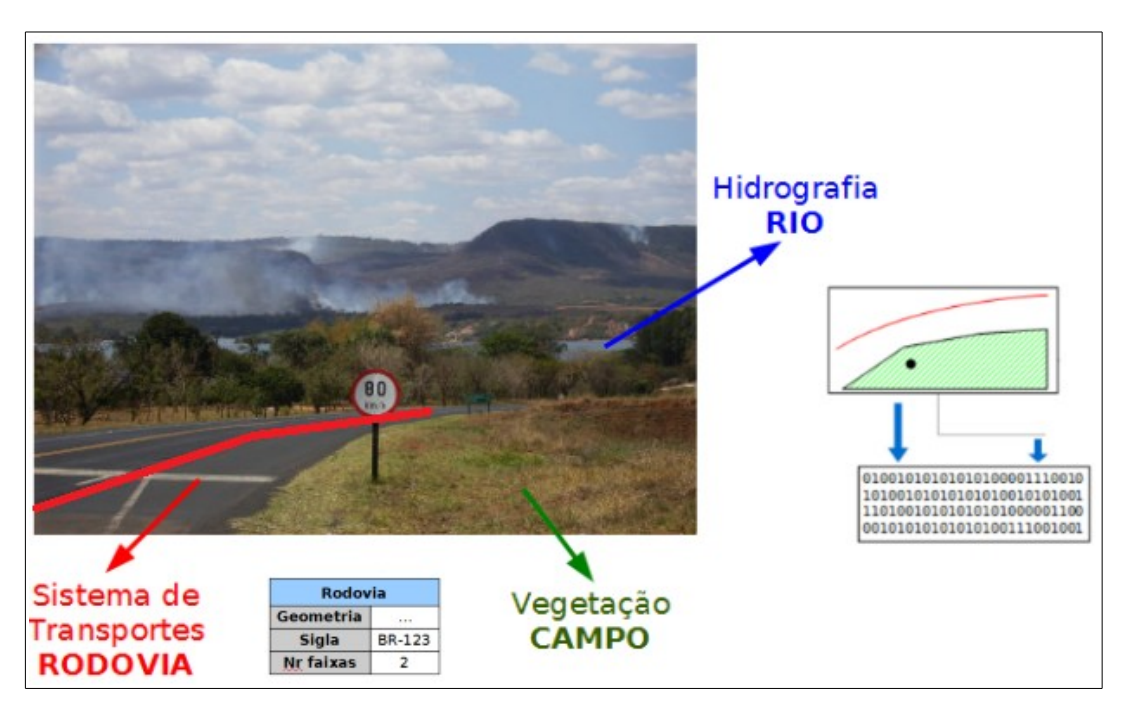

Figura 1 – Modelagem do Mundo Real - Adaptação da Instrução de SIG no CIGEx

Necessário é o entendimento dos conceitos descritos acima, para que seja possível visualizar e discernir quanto a complexidade, a riqueza e a dimensão do desafio de se construir uma modelagem que possa refletir todas as verdades de campo.

## **2.2 INDE**

Conforme prevê o Decreto-lei nº 6.666, de 27/11/2008 (DOU de 28/11/2008, p.57) que institui a INDE (Infraestrutura Nacional de Dados Espaciais), esta é definida como o

> conjunto integrado de tecnologias; políticas; mecanismos e procedimentos de coordenação e monitoramento; padrões e acordos, necessário para facilitar e ordenar a geração, o armazenamento, o acesso, o compartilhamento, a disseminação e o uso dos dados geoespaciais de origem federal, estadual, distrital e municipal (BRASIL, 2008).

A instituição da INDE 2008, e o seu lançamento em abril de 2010, foram marcos de grande relevância para a Diretoria do Serviço Geográfico (DSG), pois este conjunto de procedimentos e padrões estabelecidos, validam e orientam os esforços da DSG, com a colaboração de diferentes órgãos públicos em concretizarem as padronizações por meio da elaboração das especificações técnicas.

# **2.3 ET-EDGV v 2.1.3**

A Especificação Técnica para Estruturação de Dados Geoespaciais Vetoriais, conforme a sua versão 2.1.3, tem a função de "padronizar estruturas de dados que viabilizem o compartilhamento de dados, a interoperabilidade e a racionalização de recursos entre os produtores e usuários de dados e informação cartográfica." (CONCAR, 2007).

Homologada em 2010, esta especificação foi elaborada para atender ao mapeamento sistemático nacional em pequenas escalas (de 1:25.000 ou menores), porém com o avanço das geotecnologias e das demandas da sociedade, surgiu a necessidade de normatização de produtos em escalas cadastrais.

#### **2.4 ET-EDGV Defesa FTer**

Segundo DSG (2013), a ET-EDGV Defesa FTer é uma especificação técnica que visa estruturar dados geoespaciais vetoriais com a finalidade de atender as demandas das atividades de planejamento da defesa e da segurança no espaço geográfico brasileiro por parte do Exército. E com isso ditar regras que possibilitam o compartilhamento e a interoperabilidade dos dados e consequentemente, a racionalização de recursos, principalmente nas atividades de inteligência dentro da Força Terrestre, como exemplo os grandes eventos.

Essa demanda de geoinformações, promovida pela realização dos grandes eventos, deu origem ao avanço na riqueza de detalhes, fato este que trouxe a necessidade de romper as fronteiras do mapeamento sistemático para alcançar níveis cadastrais e temáticos.

## **2.5 ET-ADGV v2.13**

Com a definição da Estrutura de Dados Geoespaciais Vetoriais (EDGV) pela Comissão Nacional de Cartografia (CONCAR), como uma das especificações essenciais da Infraestrutura Nacional de Dados Espaciais (INDE), coube à Diretoria de Serviço Geográfico (DSG), elaborar a especificação técnica que regula e padroniza a aquisição da geometria dos dados geoespaciais vetoriais e atributos correlacionados.

Esta especificação substitui e torna sem efeito o Manual Técnico T34-700, 1ª parte, editado pela DSG e que regulava este assunto. A ET-ADGV versão 2.13, define as regras de construção das geometrias dos dados geoespaciais vetoriais, presentes na ET-EDGV v 2.1.3, assim como padroniza a atributação de todas as feições.

#### **2.6 ET-ADGV Defesa FTer**

Com a elaboração da ET-EDGV Defesa FTer que estabelece um padrão para os dados necessários à execução do planejamento e das ações de defesa e segurança no Espaço Geográfico Brasileiro (EGB), surgiu a necessidade de elaborar uma especificação técnica que regule a forma de adquirir a geometria dos dados geoespaciais vetoriais e os atributos correlacionados.

Esta especificação padroniza e orienta o processo de aquisição da geometria dos vários tipos de dados geoespaciais vetoriais no processo de mapeamento topográfico em pequenas e em grandes escalas, presentes na 1a Parte da ET-ADGV Defesa FTer. Esta padronização independe do insumo utilizado (levantamento de campo, fotografias aéreas, imagens de sensores orbitais etc.), visto que os processos de aquisição são similares. As regras para a construção do atributo "geometria" de cada classe de objetos da Cartografia Temática de interesse específico da Força Terrestre são tratadas na 2ª Parte da ET-ADGV Defesa FTer-1º Parte, Versão 1.0, Fevereiro2015.

## **3. METODOLOGIA DO TRABALHO**

#### **3.1 Procedimentos Empregados**

O trabalho caracteriza-se por empregar os seguintes procedimentos:

Estudo Comparativo entre as Especificações, onde foram comparadas todas as classes e objetos da relação de Classes e Objetos (RCO) verificando cada atributo e seus relacionamentos, resultando na construção do apêndice A (Quadro Comparativo entre a EDGV v2.1.3 x EDGV Defesa FTer), apêndice B (Quadro Comparativo entre a ADGV v2.1.3 x ADGV Defesa FTer); e apêndice C (Dados de Comparações das Especificações Técnicas).

Estudos de Casos dos Impactos ocorridos pela adesão à ET-EDGV Defesa FTer por ocasião da elaboração da ET-ADGV Defesa FTer, e na fase de Reambulação, concluindo se os impactos foram positivos ou negativos. Nesta fase foram selecionadas feições pré-determinadas para avaliar os procedimentos de

implementação na modelagem e suas consequências (aquisição e atributação) em determinadas fases da produção cartográfica. A execução do trabalho seguiu o fluxograma representado pela figura 2.

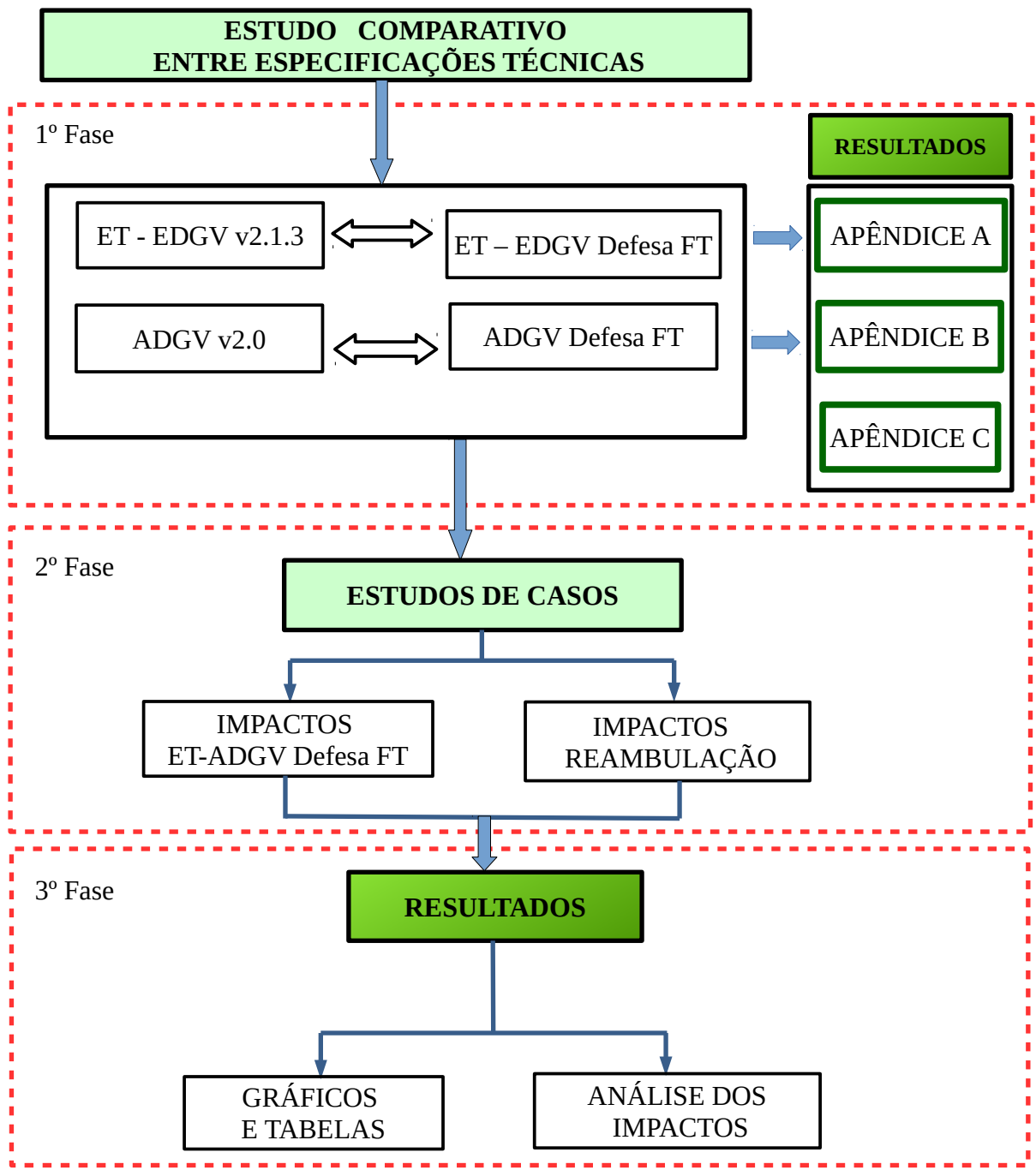

Figura 2 – Fluxograma do Trabalho

## **3.1.1 Estudo Comparativo entre Especificações Técnicas**

O estudo teve como objetivos identificar e descrever os dados/diferenças quantitativas (número de categorias, classes e atributos) e os dados qualitativos (novas classificações, definições e relacionamentos), assim como distinguir e quantificar as categorias, classes, atributos e relacionamentos das versões das especificações técnicas comparadas.

O extrato do apêndice A (Quadro Comparativo EDGV v 2.1.3 x EDGV Defesa FTer), ilustrado na tabela 1, representa o comportamento de algumas classes da categoria de Energia e Comunicação pertencentes ao mapeamento topográfico em pequenas escalas nas versões comparadas. É apresentado para cada classe a quantidade de atributos em cada versão (v 2.1.3 e Defesa FTer), atributos que saíram e atributos novos, e, por fim, se a classe foi removida (CL S) ou é uma classe nova (CL N)

| <b>Classe</b>                           | <b>Atrib</b><br>2.1.3 | <b>Atrib</b><br><b>DefFT</b> | <b>Atributos</b><br>que Sairam                                                                                 | <b>Atributos</b><br><b>Novos</b> | Cl<br>S | $CI$<br>N |
|-----------------------------------------|-----------------------|------------------------------|----------------------------------------------------------------------------------------------------|----------------------------------|---------|-----------|
| 1.1 Antena Comunic                      | 4                     | $\overline{3}$               | - nomeAbrev                                                                                                    |                                  |         |           |
| 1.2 Complexo Comunic                    | 3                     | $\overline{4}$               | - nomeAbrev                                                                                                    | - operacional<br>- organização   |         |           |
| 1.3 Complexo_Gerador_Energia_Eletrica   | 3                     | $\overline{4}$               | - nomeAbrev                                                                                                    | - operacional<br>- organização   |         |           |
| 1.4 Est_Gerad_Energia_Eletrica          | 10                    | 6                            | - destEnergElet<br>- codigoEstacao<br>- potencialFiscalizada<br>- nomeAbrev                                    |                                  |         |           |
| 1.5 Grupo_Transformadores               | 3                     | $\overline{2}$               | - nomeAbrev                                                                                                    |                                  |         |           |
| 1.6 Hidreletrica                        | 8                     | 6her                         | - codigoHidrelética<br>- potencialFiscalizada<br>- nomeAbrev                                                   | -tipoEst                         |         |           |
| 17Subest Trasm Distrib Energia Eletrica | 5                     | 3                            | - tipoOperativo<br>- nomeAbrev                                                                                 |                                  |         |           |
| 1.8 Termeletrica                        | 11                    | 6her                         | - tipoCombustivel<br>- CombRenovavel<br>- tipoMaqTermica<br>- Geracao<br>- potencialFiscalizada<br>- nomeAbrev | - tipoEstGerad                   |         |           |
| Obs. Atrib $=$ atributos                |                       |                              |                                                                                                    |                                  |         |           |

*Quantidade de Atributos - Extrato do Apêndice A*

*Tabela 1 – Quadro Comparativo EDGV\_2.13 X EDGV Defesa FTer*

O extrato do apêndice B (Quadro Comparativo ADGVv 2.1.3 x EDGV Defesa FTer), na tabela 2, representa o comportamento de algumas classes da categoria de Energia e Comunicação pertencentes aos construtores de geometria dos objetos do mapeamento topográfico em pequenas escalas nas versões comparadas. É apresentado para cada classe a quantidade de atributos obrigatórios, atributos que saíram e os novos, assim como os relacionamentos que saíram e relacionamentos novos, e por fim, se a classe foi removida (CL S) ou é uma classe nova (CL N).

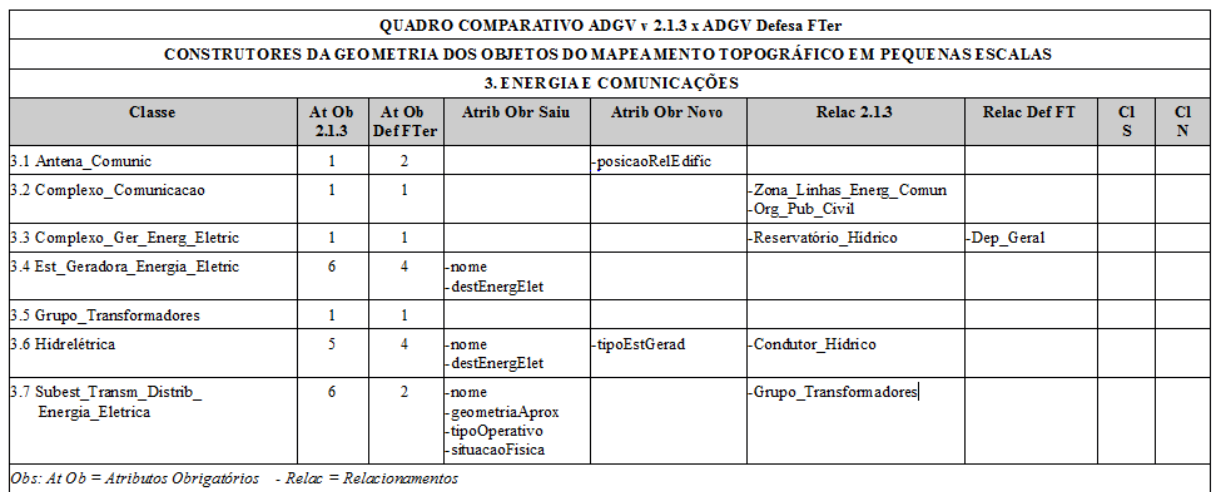

*Quantidade de Atributos - Extrato do Apêndice B*

*Tabela 2 – Quadro Comparativo ADGV\_2.13 X EDGV Defesa FTer*

#### **3.1.2 Estudo de Casos dos Impactos das Atualizações**

Os Estudos de Casos propostos neste trabalho visam avaliar se os impactos ocorridos pela atualização da especificação técnica foram positivos ou negativos no tocante ao nível de dificuldade na implementação da modelagem e execução da fase de reambulação, levando em conta a otimização de procedimentos, a redução do tempo de produção.

### **3.1.2.1 Impactos na Construção da ADGV Defesa FTer**

# **Estudo de Caso 1 – TRA\_Ponte**

As figuras 3 e 4 a seguir, demonstram por meio de recortes de diagramas de classe, as mudanças nos procedimentos de elaboração da ADGV Defesa FTer, por ocasião da construção de novos relacionamentos espaciais padronizados pela EDGV Defesa FTer. Observa-se que na ADGV 2.1.3 o objeto Ponte poderia ser adquirido "*coincidente/sobre"* a um objeto Trecho\_Rodoviário, agora na nova modelagem o objeto Ponte "*Toca"* em um objeto Trecho\_Rodoviário.

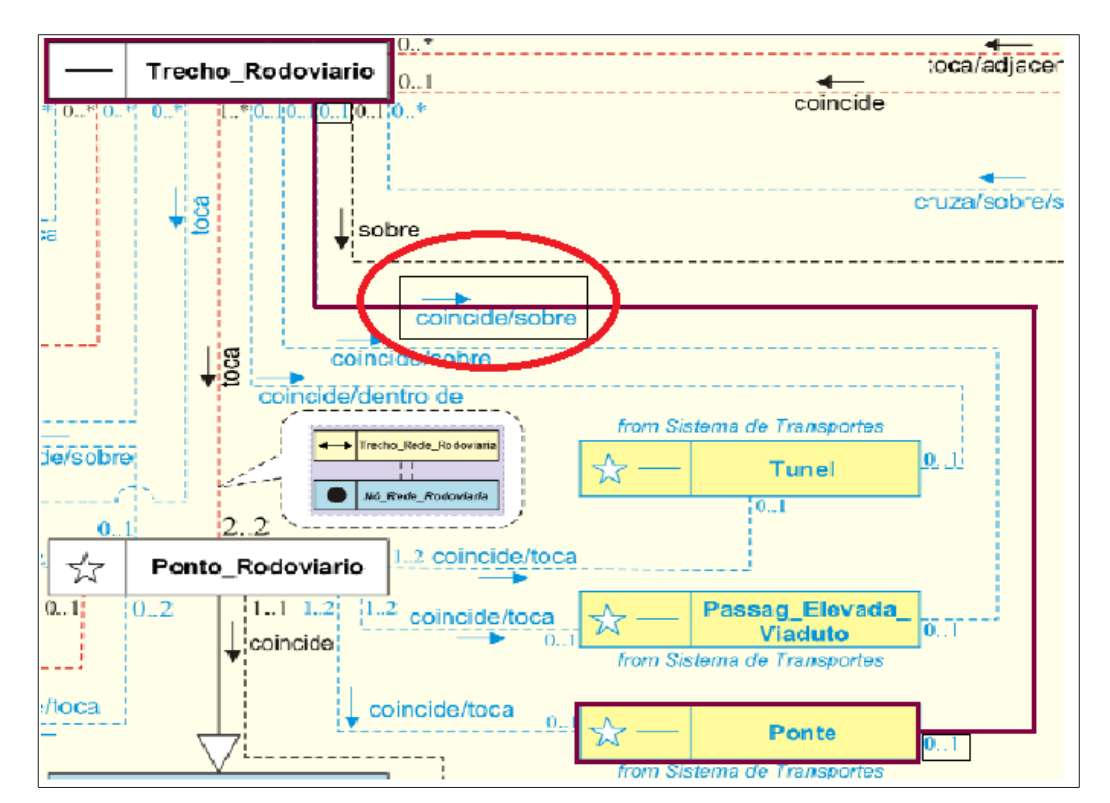

#### • **NA EDGV v 2.13**

Figura 3 – Recorte da EDGV\_2.13 – relacionamento da classe Ponte

#### • **EDGV Defesa FTer**

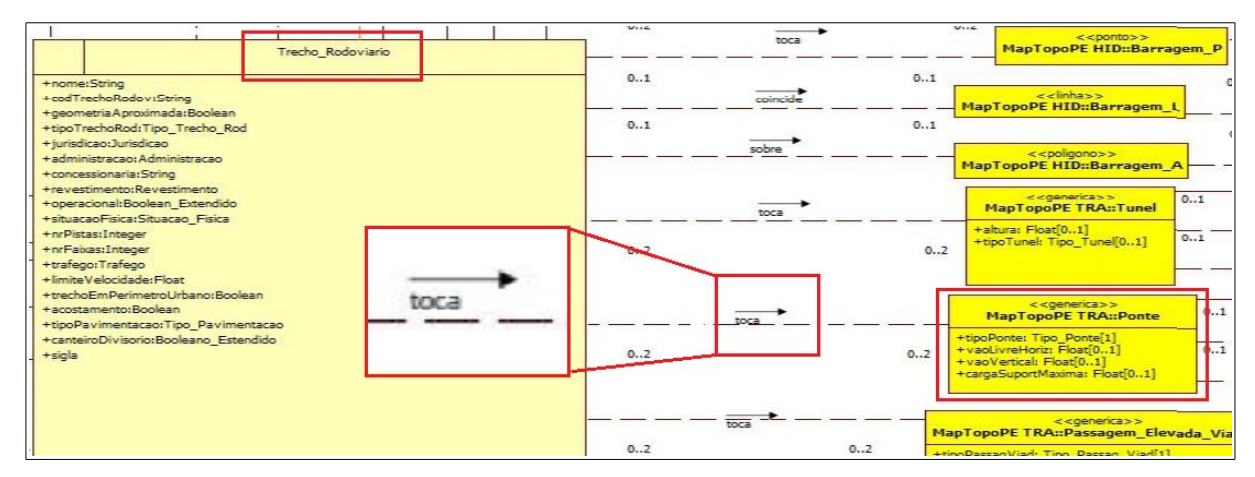

Figura 4 – Recorte da EDGV Defesa FTer – relacionamento da classe Ponte

Recortes da especificação de aquisição expostos pelas figuras 5 e 6, demostram o novo relacionamento entre as classes Trecho\_Rodoviário e Ponte, orientando a forma de aquisição dos objetos e nos permitindo concluir que em função deste novo relacionamento haverá GANHO DE TEMPO por ocasião da aquisição e na construção de complexos dos objetos envolvidos.

Na ADGV v 2.13, Observa-se que o relacionamento entre Trecho\_Rodoviário e Ponte é coincide/sobre

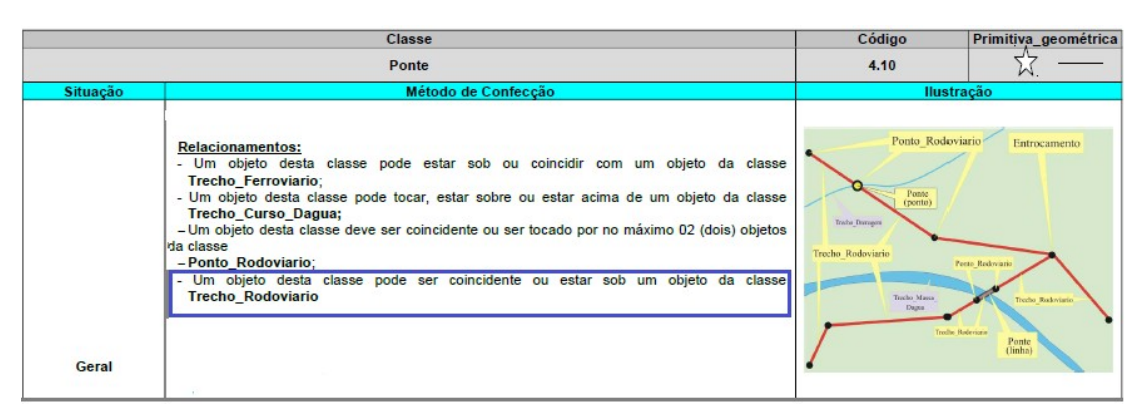

Figura 5 – Recorte da ADGV\_2.13 – relacionamento da classe Ponte

Na ADGV Defesa FTer, Observa-se que o relacionamento entre Trecho\_Rodoviário e Ponte é toca

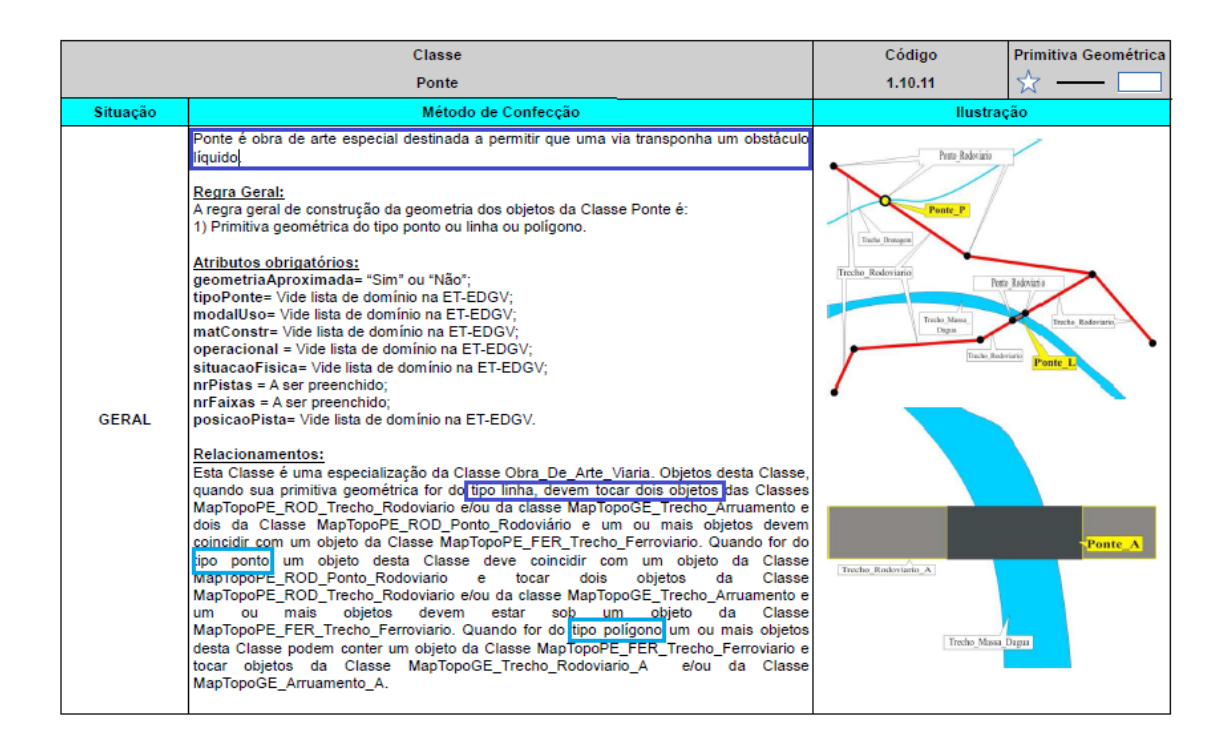

Figura 6 – Recorte da ADGV Defesa FTer – relacionamento da classe Ponte

O ganho de tempo de produção por ocasião da aquisição do objeto ponte, se faz uma vez que a nova estrutura permite que o traçado do objeto ponte some aos traçados dos trechos rodoviários na composição de uma rede rodoviária, ou seja, não é mais necessário inserir um trecho rodoviário idêntico ao traçado da ponte. Cabe ressaltar que o impacto positivo desta nova aquisição é refletido também de forma positiva na reambulação, pois era obrigatório atributar o revestimento do trecho rodoviário que era coincidente à ponte.

Uma vez que em loco muitas rodovias atravessam pontes com material de construção (madeira, ferro) diferentes dos revestimentos das rodovias (leito natural, asfalto, outros), a dúvida de atributação do trecho rodoviário coincidente a ponte era gerada, fato que não ocorrera mais. As pontes sobre o Rio Preto na cidade Formosa do Rio Preto, no Oeste da Bahia, detalhada na figura 7 a seguir, exemplifica o enunciado acima.

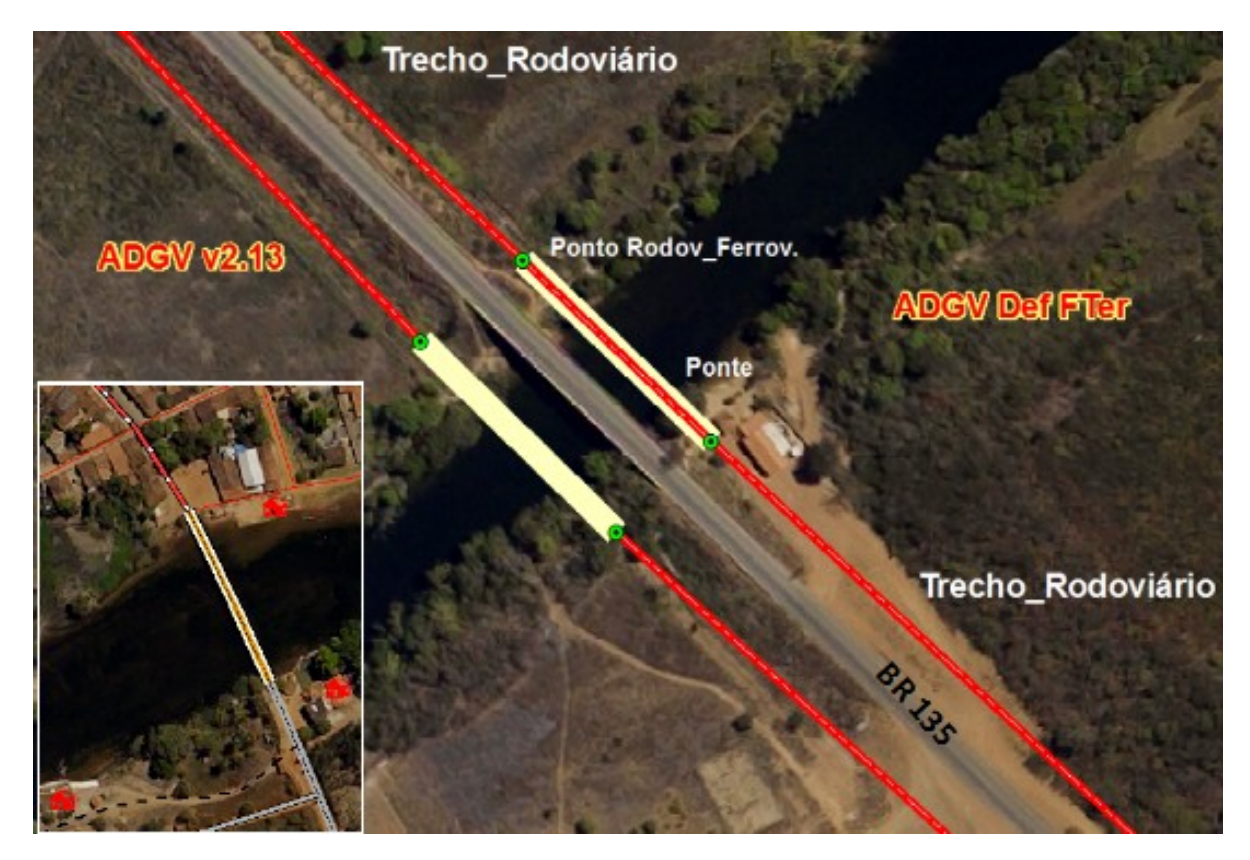

Figura 7 – Recorte ilustrativo sobre a classe Ponte

#### **Estudo de Caso 2 - Edificação**

A figura 8 a seguir, demonstra como se comportam os relacionamentos existentes entre algumas classes de edificações, objetos deste estudo de caso. Observa-se no diagrama de classes da ET-EDGV v2.1.3 que a classe edificação não possui relacionamentos com outras edificações que não pertencem à categoria Localidades. Este fato resulta em um limitado poder de pesquisa e limitação na construção de complexos.

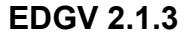

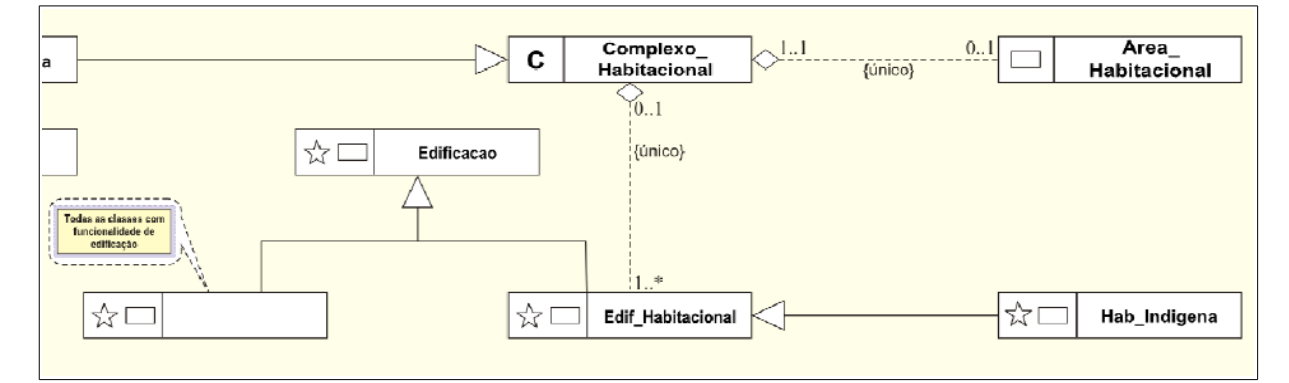

Figura 8 – Recorte da EDGV\_2.13 sobre Edificação

As figuras 9 e 10 a seguir, colaboram no entendimento das mudanças ocorridas pelos procedimentos de elaboração da ADGV Defesa FTer por ocasião da construção de novos relacionamentos entre as classes que representam as edificações.

Verifica-se através de novos relacionamentos que o modelo atual abrange de forma mais ampla o conceito de herança (mecanismo que permite a reutilização de códigos. É uma relação entre duas ou mais classes onde existe a Super Classe e a Sub Classe, também conhecidas como classe pai e classe filho respectivamente). É verificado na figura 8 a limitação na pesquisa do quantitativo de edificações, na versão 2.1.3, que só era possível por classe (ex. Edif\_religiosa).

Na modelagem força terrestre, a classe, Edificação surge como uma classe pai de todas as edificações classificadas, isto significa dizer que os atributos serão herdados da classe edificação (classe pai) para as demais edificações, o que resultará em um maior **Poder de Pesquisa**, que é visto como um **impacto positivo**, como exemplo ao atender a necessidade de uma informação de quantas edificações há em determinada região.

**Na EDGV v 2.1.3**

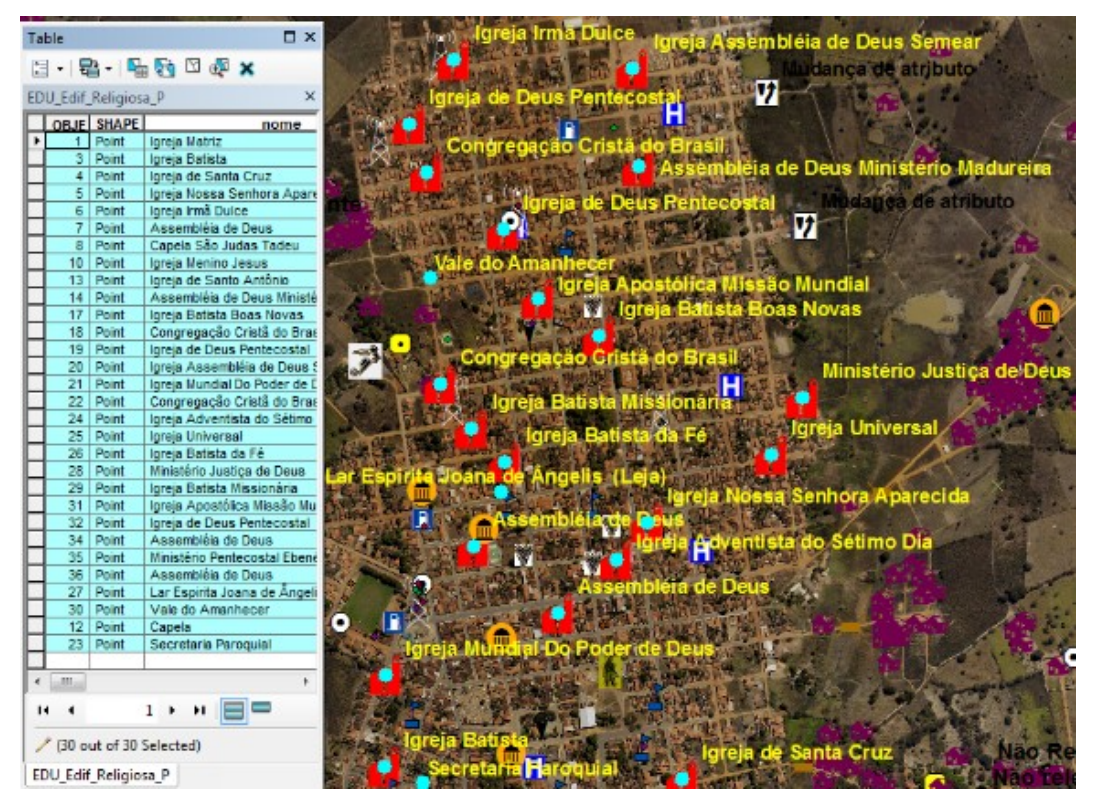

Figura 09 – Recorte ilustrativo sobre "Poder de Pesquisa"

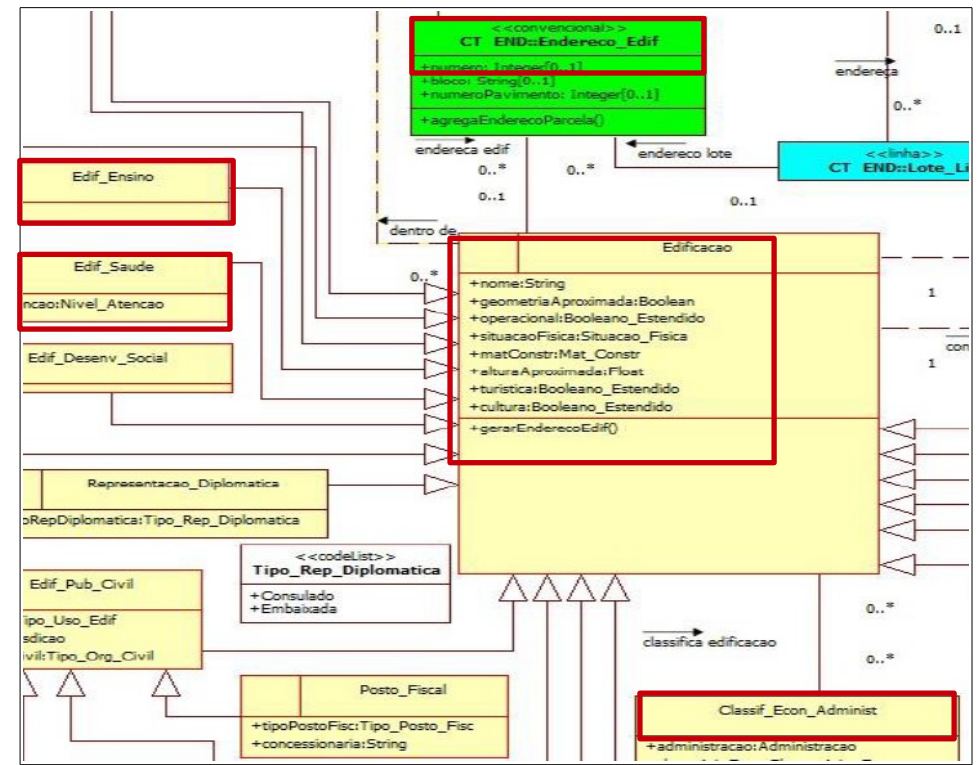

**Na EDGV Defesa FTer**

Figura 10 – Recorte da EDGV\_2.13 sobre a classe Edificação

#### **3.1.2.2 Na fase de Reambulação**

## **Estudo de Caso 1 - Vereda**

Buscando melhor entender o conceito, "A **Vereda** é um tipo de vegetação com a palmeira arbórea (buriti) emergente, em meio a agrupamentos mais ou menos densos de espécies arbustivo-herbáceas. As Veredas são circundadas por campos típicos, geralmente úmidos, e os buritis não formam dossel (cobertura contínua formada pela copa das árvores) como ocorre no Buritizal. A literatura indica três zonas ligadas à topografia e à drenagem do solo: 'borda' (local de solo mais seco, em trecho campestre onde podem ocorrer árvores isoladas); 'meio' (solo medianamente úmido, tipicamente campestre); e 'fundo' (solo saturado com água, brejoso, onde ocorrem os buritis, muitos arbustos e arvoretas adensadas).

Estas zonas têm flora diferenciada, as duas primeiras zonas correspondem à faixa tipicamente campestre e o 'fundo' corresponde ao bosque sempre-verde, caracterizado assim pela literatura. Em conjunto essas zonas definem uma savana." (http://www.agencia.cnptia.embrapa.br/Agencia16/AG01/arvore/AG01\_65\_91120058 5234.html, acessado 28/10/15)

Durante os trabalhos de reambulação em campo do estado da Bahia, foi observado que a ET-EDGV 2.1.3 não contemplava a fitofisionomia vereda, que é vastamente encontrada no bioma Cerrado e nas áreas de transição para a Caatinga e a Mata Atlântica.

Com o objetivo de não perder a informação sobre as veredas, foi adotado o procedimento de classificá-las de modo a representar de melhor maneira sua presença na natureza, para isso a vereda foi dividida em duas partes: 1 - Classificada como campo, naquelas áreas aonde se predomina as gramíneas e o terreno é bastante úmido, podendo ou não conter arbustos. 2 – Classificada como cerrado arbóreo, naquela área central da vereda contendo a vegetação como o buriti, envolvido em meio a agrupamentos mais ou menos densos de espécies arbustiva, e ainda era descriminado no nome a fitofisionomia vereda, como exemplifica a figura 11.

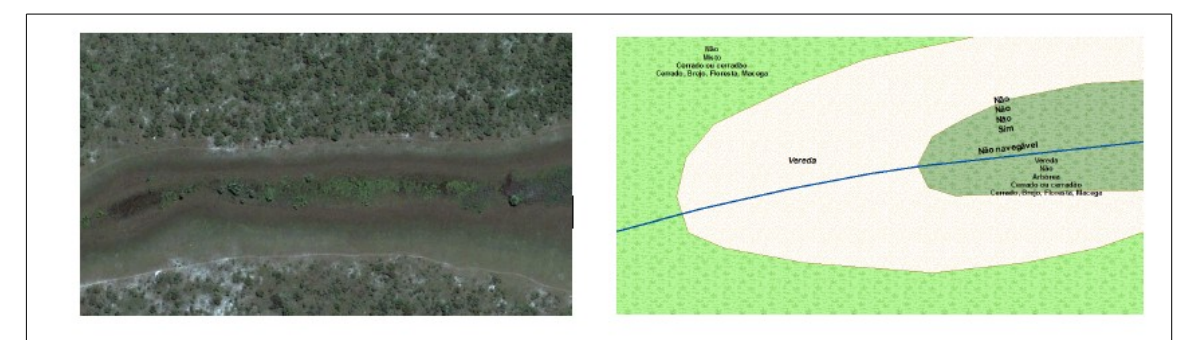

Figura 11 – Representação da Vereda no Cerrado na EDGV\_2.13

Com a implementação da fitofisionomia vereda na ET-EDGV\_Defesa FTer, a mesma foi contemplada como uma forma única, não sendo diferenciada a sua parte de campo de gramíneas da parte arbustiva, como vemos na figura 12 a seguir.

#### **1.14.5 Cerrado**

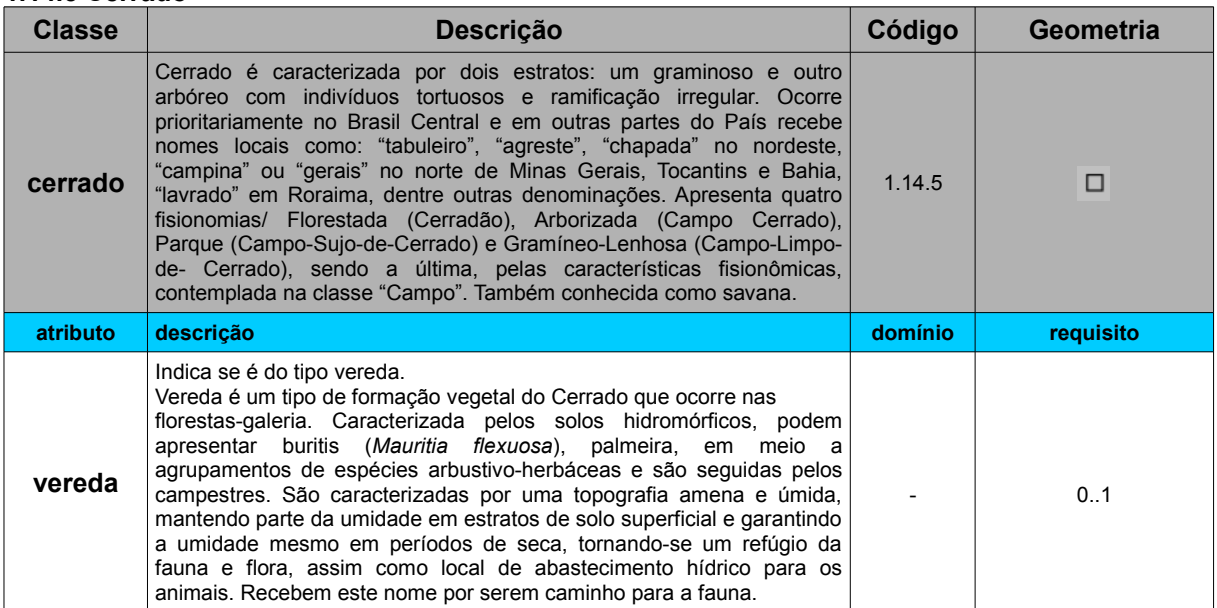

Figura 12 – Recorte da EDGV Defesa FTer sobre Cerrado adaptado

Verifica-se agora como ficaria a representação da vereda reambulada em campo no exemplo a seguir:

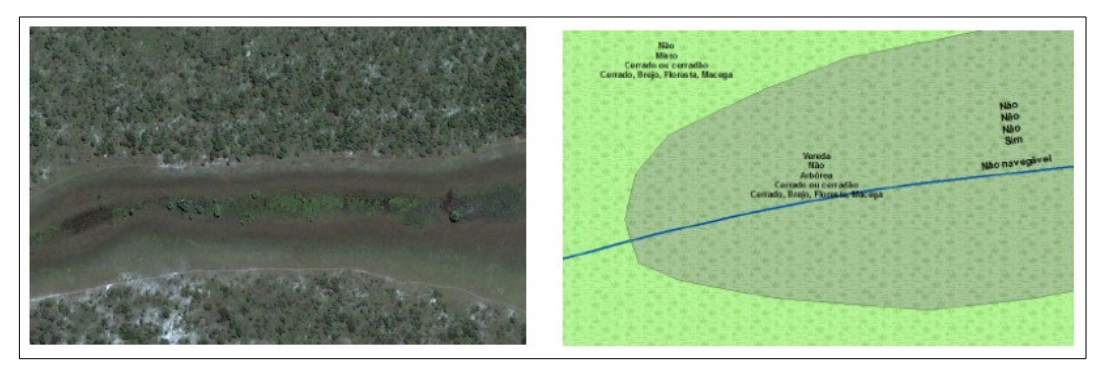

Figura 13 - Representação da Vereda no Cerrado na EDGV Defesa FTer

# **Estudo de Caso 2 - Trecho\_Rodoviário**

Foi constatado que durante o processo de revisão e de ligação das folhas reambuladas no estado da Bahia, a classe Trecho\_Rodoviário é umas das classes que mais causam debates devido as divergências e diferenças de interpretação, e consequentemente resulta em muitos erros de ligação e no aumento do tempo de produção. Vejamos na tabela abaixo como o T 34-700 1ª Parte aborda este assunto.

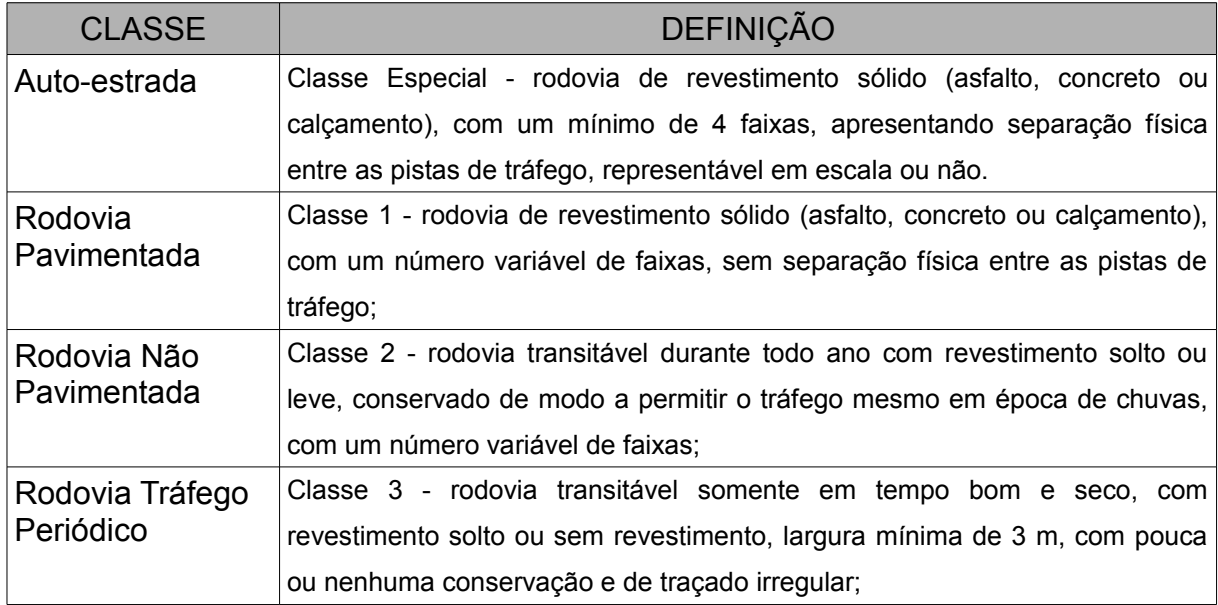

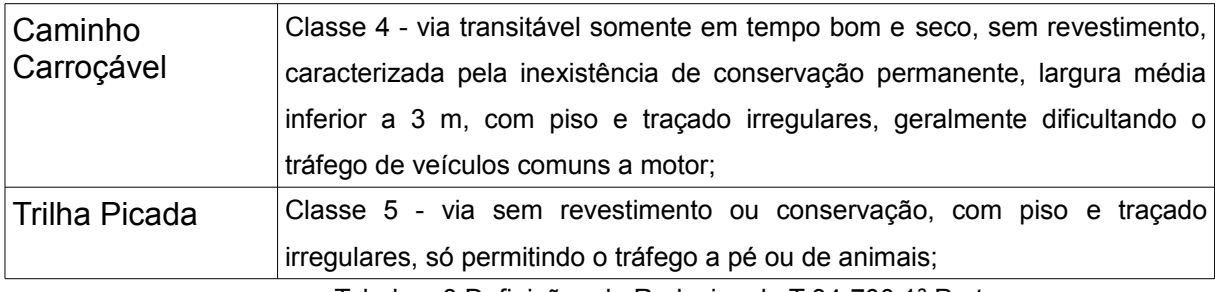

Tabela – 3 Definições de Rodovias do T 34-700 1ª Parte

O T34-700 1ª Parte, deixa claro esta divisão em Trilha\_Picada, Caminho\_Carroçável e Rodovias, aonde as Rodovias eram distintas segundo a sua pavimentação e periodicidade. Na ET-EDGV\_2.13 ela foi implementada de acordo com a adaptação apresentada na figura 14.

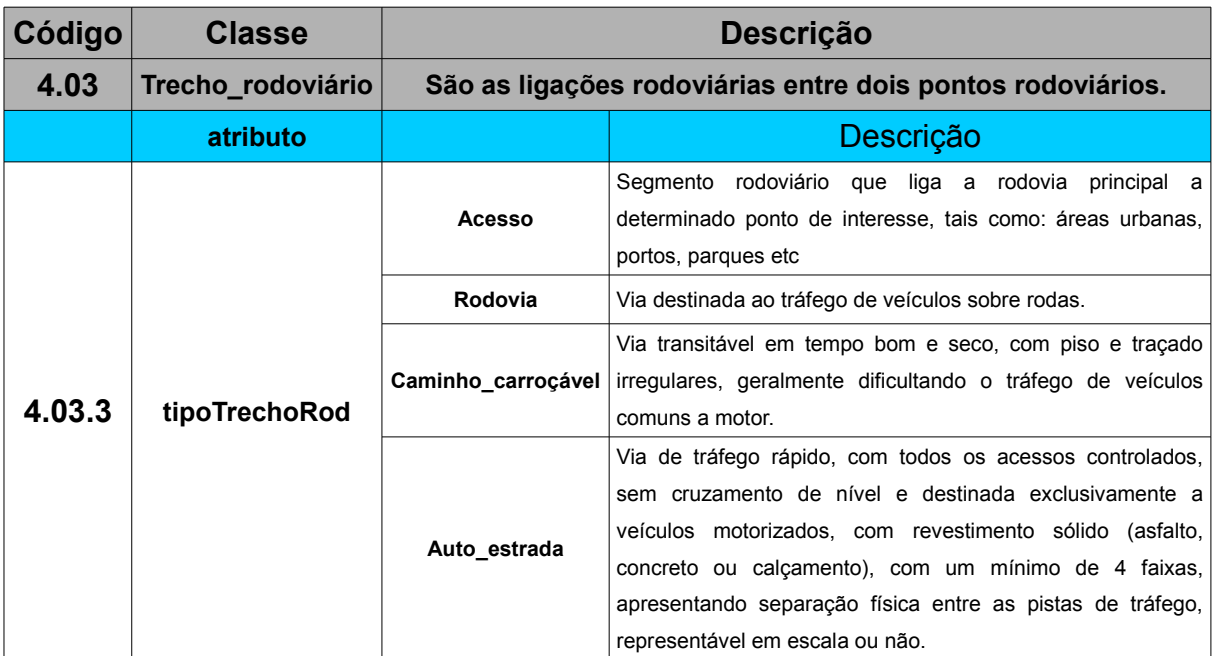

# **4.03 Trecho\_Rodoviário (EDGV 2.13)**

Figura 14 – Recorte da EDGV\_2.13 sobre Trecho\_Rodoviário adaptado

Como mostra a adaptação acima o atributo "tipoTrechoRod" apresenta as opções: Acesso, Caminho\_carroçável, Rodovia e Auto\_estrada. A Trilha\_picada era uma classe distinta, com esta distribuição a maioria dos tipos de classe do T 34-700 1ª Parte estão dentro da Classe Trecho Rodoviário ficando de fora somente a Trilha\_picada.

No momento da aquisição da informação e classificação das vias de rodagens, os reambuladores buscam a melhor forma de representar as verdades de campo para classificá-las, de acordo com a padronização da ET-EDGV\_2.13. A identificação da Auto\_estrada, Rodovia pavimentada, e Rodovia não pavimentada respectivamente a Classe especial, Classe 1 e Classe 2, do que prevê o T 34-700 1<sup>a</sup> Parte, não geram duvidas na reambulação, porém a identificação das vias Classe 3 e Classe 4 (T 34-700) não fica clara no momento de sua classificação.

A ET-EDGV Defesa FTer apresenta Caminho\_Carroçável como uma classe, não mais como atributo do Trecho\_Rodoviário como era na versão da EDGV\_2.13, no entanto não se torna clara a identificação das Classes 3 com a Classe 4, a figura 15 apresenta como a ET-EDGV Defesa FTer classificou o "tipoTrechoRod".

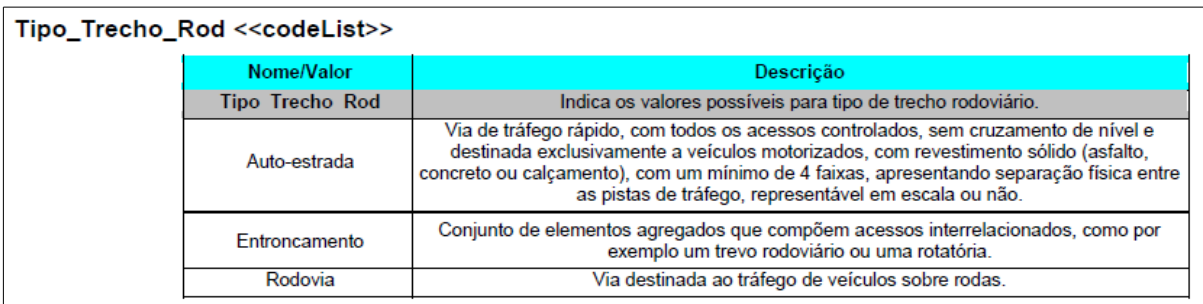

Figura 15 – Recorte da EDGV Defesa FTer sobre Trecho\_Rodoviário adaptado

## **4. RESULTADOS**

# **4.1 Gráfico e Tabelas Demostrativas de Dados**

1) O gráfico 1 exemplifica dados de resultado oriundo do estudo de comparação utilizado para descrever e quantificar as classes e atributos pertencentes a categoria Energia e Comunicações em ambas especificações envolvidas no trabalho.

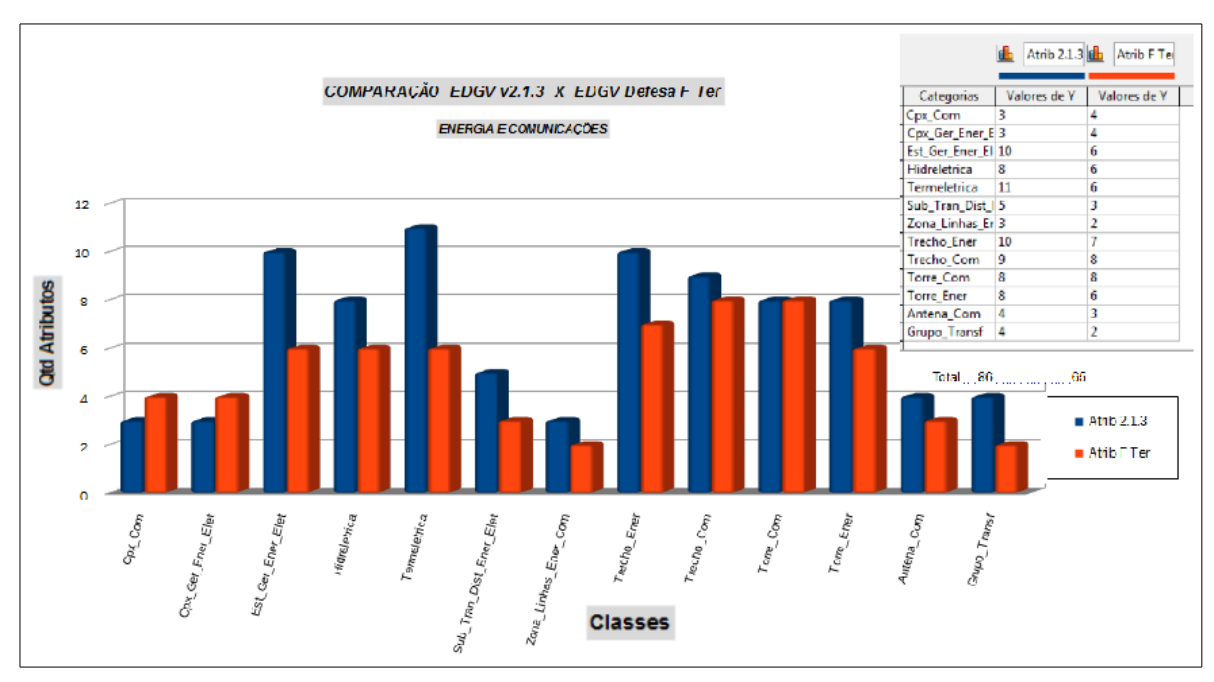

Gráfico 1 – Gráfico da Análise de Resultados

2) A tabela 3 demonstra as diferenças quantitativas refentes ao estudo comparativo realizado entre as especificações técnicas.

| DADOS QUANTITATIVOS (ET-EDGV v2.1.3 - ET-ADGV v2.0)           |             |              |             |     |               |     |              |     |              |     |                          |     |            |     |                          |     |            |                                                                                                    |                                   |                    |           |            |                  |     |            |     |  |
|---------------------------------------------------------------|-------------|--------------|-------------|-----|---------------|-----|--------------|-----|--------------|-----|--------------------------|-----|------------|-----|--------------------------|-----|------------|----------------------------------------------------------------------------------------------------|-----------------------------------|--------------------|-----------|------------|------------------|-----|------------|-----|--|
|                                                               | 1           |              | 2           |     | 3             |     |              | 4   |              | 5   |                          | 6   |            | 7   |                          | 8   |            | 9                                                                                                    |                                   | 10                 |           | 11         |                  | 12  |            | 13  |  |
| <b>MTPE</b>                                                   | <b>HID</b>  |              | <b>REL</b>  |     | <b>VEG</b>    |     | <b>TRA</b>   |     | <b>ENC</b>   |     | <b>ABAST</b>             |     | <b>EDU</b> |     | ECO                      |     | <b>LOC</b> |                                                                                                    | PT                                |                    | LIM       |            | <b>ADM</b>       |     | <b>SAU</b> |     |  |
|                                                               | СI          | Atr          | a           | Atr | a             | Atr | a            | Atr | a            | Atr | a                        | Atr | СI         | Atr | СI                       | Atr | CI.        | Atr                                                                                                    | a                                 | Atr                | a         | Atr        | a                | Atr | СI         | Atr |  |
| <b>EDGV 2.13</b>                                              |             | 121          |             | 38  |               | 93  |              | 321 |              | 105 |                          | 51  |            | 95  |                          | 93  |            | 59                                                                                                    |                                   | 53                 |           | 161        |                  | 44  |            | 42  |  |
| <b>ADGV</b><br>2.0                                            | 26          | 77           | 13          | 29  | 14            | 52  | 48           | 206 | 18           | 63  | 9                        | 34  | 20         | 73  | 18                       | 72  | 15         | 46                                                                                                    | 6                                 | 31                 | 26        | 96         | 9                | 40  | 9          | 37  |  |
| DADOS QUANTITATIVOS (ET-EDGV Defesa FTer - ET-EDGV Defesa FT) |             |              |             |     |               |     |              |     |              |     |                          |     |            |     |                          |     |            |                                                                                                    |                                   |                    |           |            |                  |     |            |     |  |
|                                                               | 2<br>1      |              | 3           |     | 4             |     |              | 5   |              | 6   |                          | 7   |            | 8   | 9                        |     |            |                                                                                                    |                                   |                    |           |            |                  |     |            |     |  |
| <b>MTPE</b>                                                   | <b>HID</b>  |              | <b>REL</b>  |     | <b>VEG</b>    |     | <b>TRA</b>   |     | <b>ENC</b>   |     | <b>SAN</b><br><b>BAS</b> |     | <b>ECO</b> |     | 11M/<br>PT<br><b>LOC</b> |     |            | contabilidade<br>Obs: Na<br>obrigatórios, em cada categoria, estão<br>acrescidos 2 (dois) atributos obrigatórios |                                   |                    |           |            | atributos<br>dos |     |            |     |  |
|                                                               | СI          | Atr          | а           | Atr | a             | Atr | a            | Atr | а            | Atr | а                        | Atr | СI         | Atr | <b>CI</b>                | Atr | CI.        | Atr                                                                                                    | pertencentes as descontinuidades. |                    |           |            |                  |     |            |     |  |
| <b>EDGV Def</b><br>FТ                                         | 25          | 126          | 19          | 53  | 13            | 87  | 63           | 284 | 13           | 67  | 6                        | 45  | 4          | 31  | 6                        | 68  | 25         | 149                                                                                                    | <b>TOTAL GERAL</b>                |                    |           |            |                  |     |            |     |  |
| <b>ADGV</b><br>Def FT                                         |             | 81           |             | 39  |               | 52  |              | 166 |              | 31  |                          | 24  |            | 15  |                          | 27  |            | 48                                                                                                    |                                   |                    |           |            |                  |     |            |     |  |
|                                                               | 2<br>1      |              |             | 3   | 4             |     | 5            |     | 6            |     |                          |     |            |     |                          |     |            | E T                                                                                                    |                                   |                    | <b>CL</b> | <b>ATR</b> |                  |     |            |     |  |
| <b>MTGE</b>                                                   | <b>AREA</b> |              | <b>CLAS</b> |     | <b>EDIFIC</b> |     | <b>CULTe</b> |     | <b>ESTRM</b> |     | <b>PATR</b>              |     |            |     |                          |     |            |                                                                                                    |                                   | <b>EDGV 2.1.3</b>  |           |            | 231              |     | 1276       |     |  |
|                                                               |             | <b>VERDE</b> | <b>BASE</b> |     |               |     | <b>LAZER</b> |     | <b>URB</b>   |     | <b>PUB</b>               |     |            |     |                          |     |            |                                                                                                    |                                   | <b>ADVG 2.0</b>    |           |            |                  |     | 856        |     |  |
|                                                               | СI          | Atr          | a           | Atr | a             | Atr | а            | Atr | a            | Atr | а                        | Atr |            |     |                          |     |            |                                                                                                    |                                   |                    |           |            |                  |     |            |     |  |
| <b>EDGV Def</b><br><b>FT</b>                                  | 4           | 14           | 41          | 324 | 33            | 324 | 25           | 146 | 9            | 61  | x                        | X   |            |     |                          |     |            |                                                                                                    |                                   | <b>EDGV DefFT</b>  |           |            | 263              |     | 1779       |     |  |
| <b>ADGV</b><br>Def FT                                         |             | 11           |             | 100 |               | 116 |              | 52  |              | 36  | 12                       | 32  |            |     |                          |     |            |                                                                                                    |                                   | <b>ADGV Def FT</b> |           |            | 275              |     | 830        |     |  |

Tabela – 4 Diferenças Quantitativas do Estudo Realizado

29

3) A tabela 4 apresentada refere-se às sugestões de contribuições para o aperfeiçoamento das especificações, assim como alguns apontamentos.

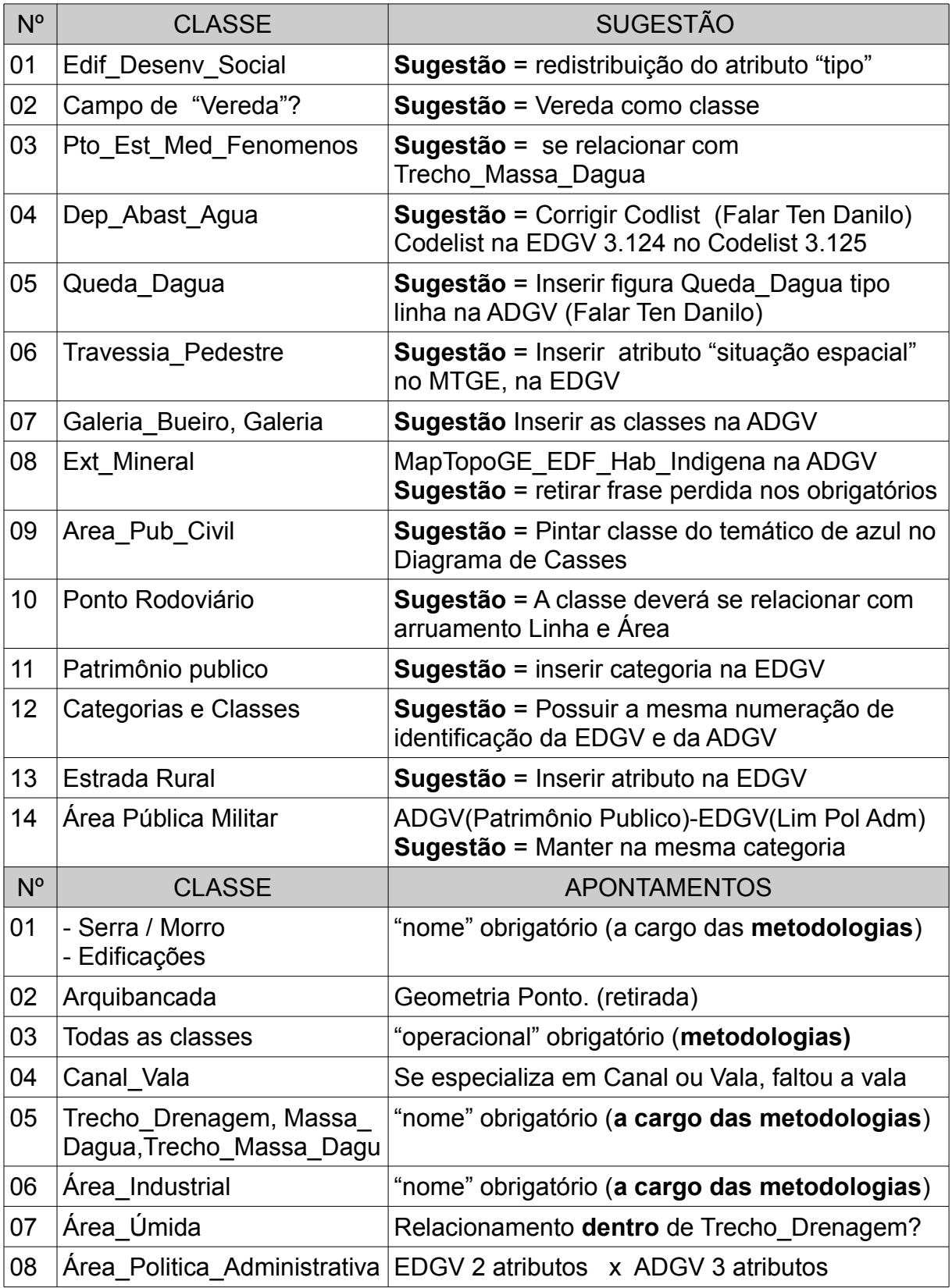

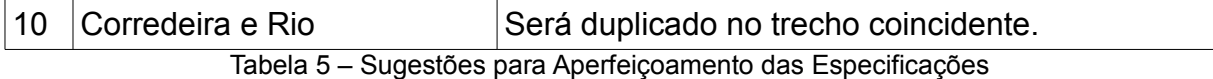

# **4.2 Análise dos Impactos**

#### 4.2.1 Impactos das atualizações na Construção da ET\_ADGV Defesa FTer

4.2.1.1 Impactos Positivos

Verificou-se, por ocasião do estudo comparativo entre as especificações técnicas, que com a inclusão de novas classes para abranger o mapeamento cadastral, a ET-EDGV Defesa FTer agregou 39,4% de classes a mais que a estrutura anterior apesar deste aumento de classes foi constatado a **redução de 3% no quantitativo de atributos obrigatórios** apresentados na ADGV Defesa FTer.

Foi verificado, através dos estudos de caso, que o novo modelo conceitual proporciona, por meio de uma mais abrangente estrutura de herança, um **alto poder de pesquisa**, demonstrando um grande impacto no **ganho de tempo de pesquisa**, sobre todas as feições da estrutura, assim como agilidade por ocasião da construção dos complexos.

#### 4.2.1.2 Impactos Negativos

Tendo conhecimento de que as especificações se encontram em fase de revisão e correção, cabe destacar a dificuldade ocorrida pela falta de **padronização / correspondência, no que diz respeito ao índice** (número da feição) e a localização das mesmas na especificação, fato observado durante o processo de comparação. Em função destes detalhes a especificação se torna menos didática.

#### 4.2.2 - Impactos das atualizações na Fase de Reambulação

#### 4.2.2.1 Impactos Positivos

A ET-EDGV\_Defesa FTer sofreu mudanças na sua implementação, **vários atributos deixaram de ser obrigatórios, o que facilita os trabalhos de adquisição de dados em campo (reambulação)**, devido as dificuldades de se obter a informação, um bom exemplo é o cemitério pois é fácil encontrar pequenos lugarejos com cemitérios rústicos e sem nome próprio, outra melhoria que podemos citar é o Caminho\_carroçável que veio como Classe, o que já é um ganho para o reambulador pois foi desvinculado da classe Trecho\_Rodoviário minimizando as dúvidas. Outro exemplo é a vereda, que na ET\_EDGV v2.1.3. não era contemplada e agora na nova modelagem surge como um atributo "tipo" da vegetação de cerrado.

#### 4.2.2.2 Impactos Negativos

Com o entendimento citado no estudo de caso sobre a fitofisionomia Vereda, somado à experiência de reambulação, é constatado que este tipo de vegetação pode ser composta de uma parte de campo e outra com uma formação arbustiva mais ou menos densa (conforme figura 16) e se apresenta nas regiões de transições de vários Biomas. **A implementação da vereda (definição) como atributo "tipo" apenas na classe Cerrado,** apresenta-se como um impacto negativo na reambulação, pois a vereda deveria surgir como atributo "tipo" nas Classes Campo, Caatinga e Floresta.

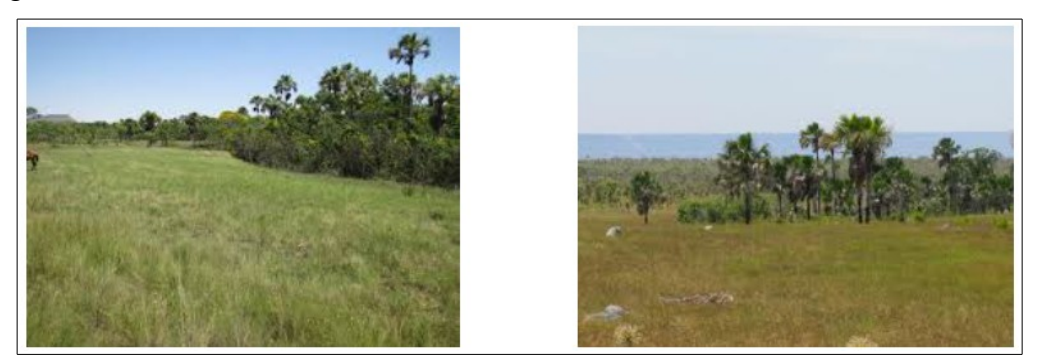

Figura 16 – Ilustração Demonstrativa da Vereda que ocorre no Cerrado

**Algumas definições para a atributação do tipo de Trechos\_rodoviários causam dúvidas** até mesmo entre os experientes reambuladores, levando a erros de ligação entre as folhas, como resultados dos debates sobre a reambulação desta classe, é constatado a necessidade de um atributo que retrate a verdade de campo das vias rurais, percebe-se a falta do atributo tipo "Estrada\_rural" no "tipoTrechoRod". O glossário do DNER, apresenta como definição, "ESTRADA RURAL – Estrada que se destina principalmente a dar acesso a propriedades rurais e para fins de escoamento de produção agrícola." (DNER 700-GTTR).

Como uma possível solução para melhor representar os trechos rodoviários que não se enquadram como Rodovias e nem como Caminhos\_carroçavel, e buscar uma melhor interoperabilidade entre os profissionais técnicos, sugere-se, devido a grande relevância da feição em questão, que seja implementado a Estrada\_rural no "tipoTrechoRod", ou até mesmo como uma classe distinta.

### **5.CONSIDERAÇÕES FINAIS**

#### **5.1 Conclusões**

Com base nos resultados obtidos neste trabalho interdisciplinar, podemos concluir, através do estudo comparativo entre as especificações técnicas, que os objetivos de identificar, quantificar e discriminar as atualizações foram alcançados e descritos nos apêndices A, B e C. Conclui-se também como grande melhoria, a redução significativa dos atributos obrigatórios apurado pelas comparações.

O trabalho também atingiu, por meio dos estudos de caso, o objetivo de avaliar os impactos da adoção da ET-EDGV Defesa Fter, concluindo como impactos positivos, o alto poder de pesquisa do novo banco e o ganho de tempo na aquisição e atributação das feições em todas as fases de produção, principalmente nas fases de aquisição e reambulação. E como pontos negativos a permanência de algumas definições e relacionamentos de feições que geram dúvidas por ocasião da coleta de informações de alguns objetos em loco.

Por fim, o trabalho conclui que a adoção citada vem a contribuir de forma expressiva e eficiente no alcance das metas de produção cartográfica da DSG.

# **5.2 Dificuldades Encontradas**

Devido ao fato do banco de dados, estar em fase de construção, não foi possível manipulá-lo para um melhor entendimento e percepção do seu real potencial. A barreira desta dificuldade encontrada, foi em grande parte rompida pela busca de um mais amplo entendimento do modelo conceitual.

#### **5.3 Sugestão para Trabalhos Futuros**

Sugere-se o planejamento e execução de reambulação em uma área prédeterminada como teste, onde será aplicado, em loco, todo o potencial do novo banco. Nesta ocasião será verificado se as classes conseguem abranger todas as áreas de interesse da força, visando atender aos grandes eventos que possam surgir e a integração com outros órgãos que utilizam dados geoespaciais.

# **REFERÊNCIAS BIBLIOGRÁFICAS**

- Bancos de Dados Geográficos – Cap 1

- http://www.dpi.inpe.br/livros/bdados/cap1.pdf

- CONCAR, Comissão Nacional De Cartografia, ET-EDGV versão 2.1.3, Outubro 2010

- DNER 700/100 Glossário de Termos Técnicos Rodoviários.

- DSG, Diretoria Do Serviço Geográfico, ET-ADGV versão 2.1.3, 2ªEdicão, 10 Junho 2011

- DSG, Diretoria Do Serviço Geográfico, ET-EDGV Defesa FTer - versão 1.0, 1ªParte-1ªEdição, Fevereiro 2015

- DSG, Diretoria Do Serviço Geográfico, ET-ADGV Defesa FTer - versão 1.0, 1ªEdição, Fevereiro 2015

<http://www.agencia.cnptia.embrapa.br/Agencia16/AG01/arvore/AG01\_65\_91120058 5234.html> acessado 28/10/15

- <http://www.inde.gov.br/a-inde/historico.html>acessado 25/10/2005.

- Instrução de SIG, Brasília 24 de Março de 2013.

- T 34-700 1ª PARTE Convenções Cartográficas, 2ª Edição, 2002.